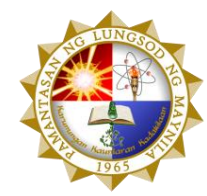

## **PAMANTASAN NG LUNGSOD NG MAYNILA**

*(University of the City of Manila)* Intramuros, Manila

## **REQUEST FOR PROPOSAL**

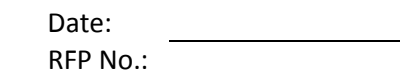

## **Company Name:**

## **Address: TIN: Business Permit No.:**

Please quote your best offer for the item/s described below, subject to the Terms and Conditions provided at the back portion of this request for quotation. Submit your quotation duly signed by you or your duly authorized representative not later than \_\_\_\_\_\_\_\_\_\_\_\_\_\_\_\_\_\_\_\_\_\_\_\_\_\_\_\_\_\_\_\_\_\_

Open quotations may be submitted, manually or through facsimile or email at the address and contact number indicated below.

> Sgd. **CHRISTOPHER E. BANDOJO**

 *Supply Officer IV, Procurement Office*

After having carefully read and accepted the Terms and Conditions, I/We submit our quotation/s for the item/s as follows:

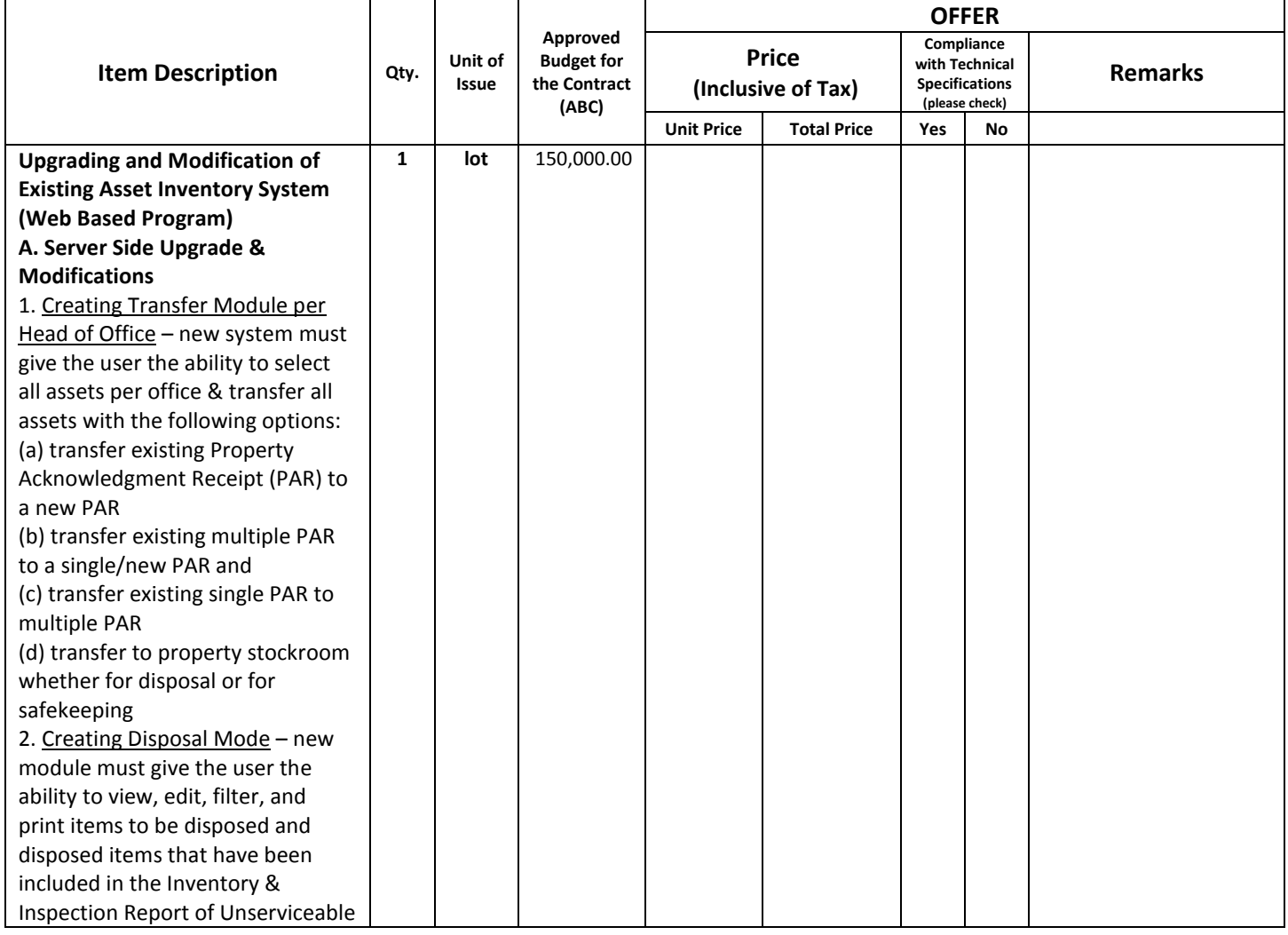

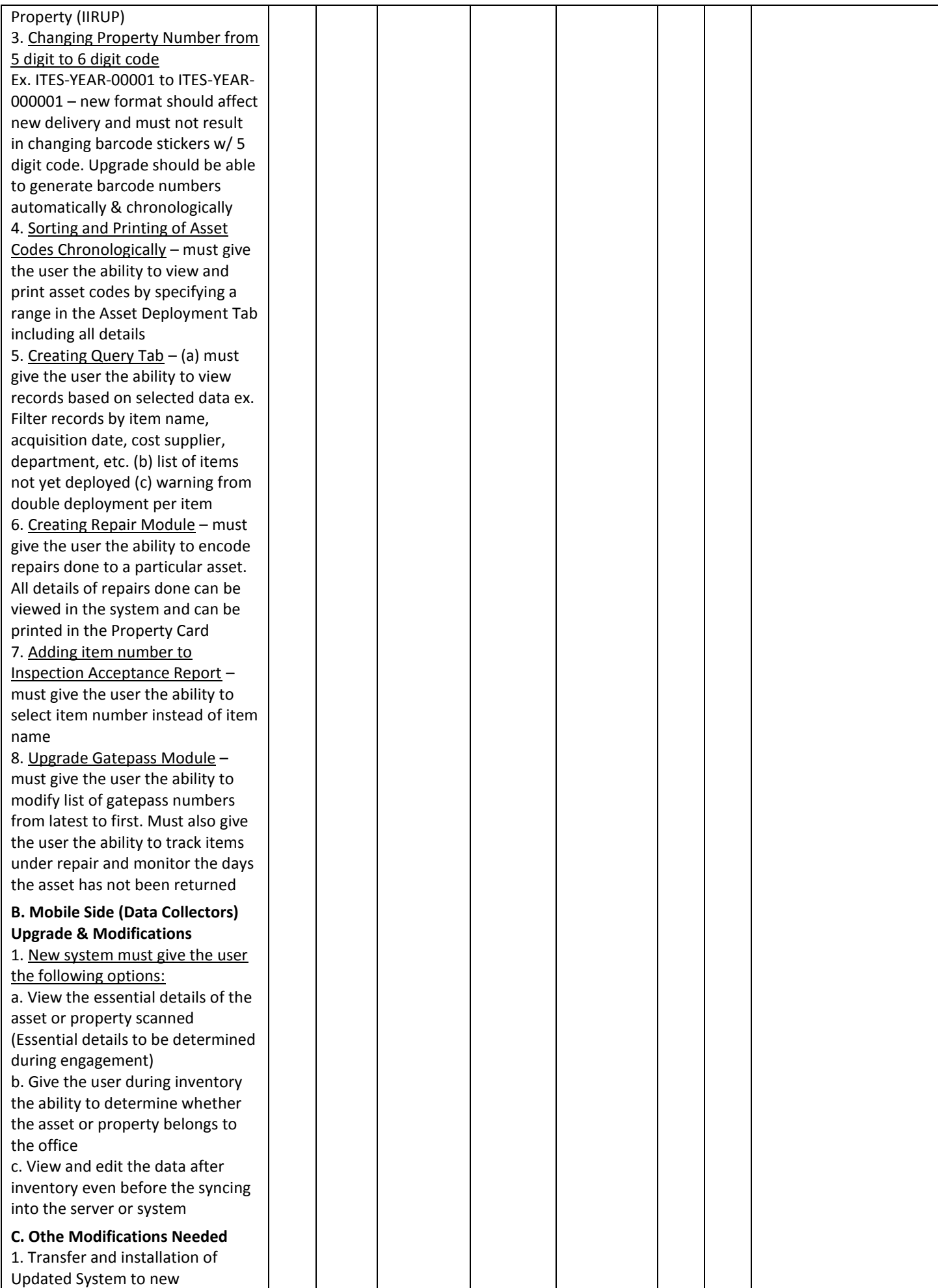

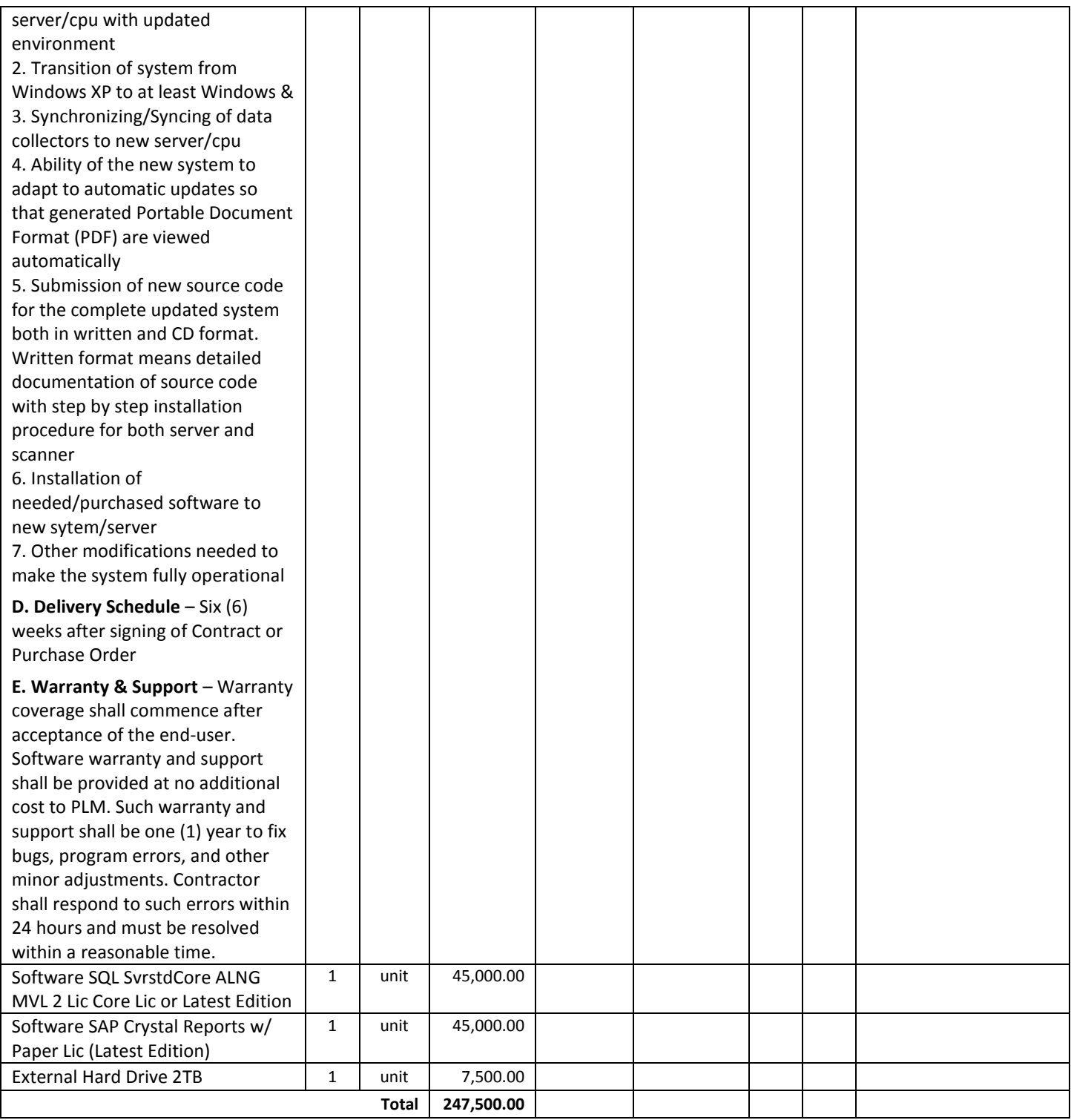

This is to certify that I personally conducted the canvass and that the data herein are true and correct.

Payment Terms: \_\_\_\_\_\_\_\_\_\_\_\_\_\_

*(Signature over Printed Name)*

 $\frac{1}{\sqrt{2}}$  ,  $\frac{1}{\sqrt{2}}$  ,  $\frac{1}{\sqrt{2}}$  ,  $\frac{1}{\sqrt{2}}$  ,  $\frac{1}{\sqrt{2}}$  ,  $\frac{1}{\sqrt{2}}$  ,  $\frac{1}{\sqrt{2}}$  ,  $\frac{1}{\sqrt{2}}$  ,  $\frac{1}{\sqrt{2}}$  ,  $\frac{1}{\sqrt{2}}$  ,  $\frac{1}{\sqrt{2}}$  ,  $\frac{1}{\sqrt{2}}$  ,  $\frac{1}{\sqrt{2}}$  ,  $\frac{1}{\sqrt{2}}$  ,  $\frac{1}{\sqrt{2}}$ 

Delivery Period: \_\_\_\_\_\_\_\_\_\_\_\_\_\_\_

**Tel. No.:**

**Mobile No.:**

**E-Mail:** 

 **Sgd. NOLI C. DISCAYA, JR.**  *Canvasser*

**Mobile No.: 0917-5794712 (globe), 0919-3286421 (smart) Email Add.: ncdiscaya@plm.edu.ph**

> *Gen. Luna cor. Muralla Sts., Intramuros, Manila Telefax No. (02)5284592 [\\*procurement@plm.edu.ph](mailto:*procurement@plm.edu.ph)*